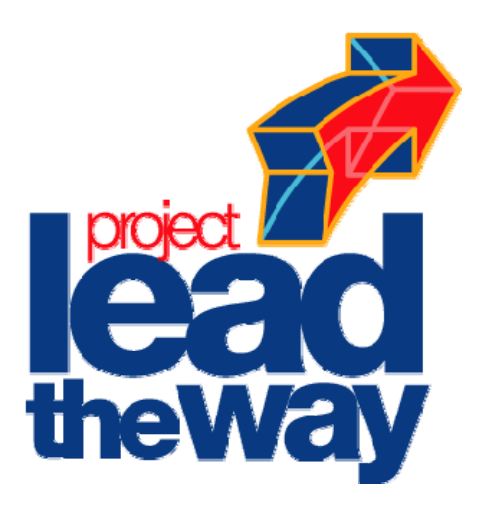

## **Introduction to Engineering Design Final Examination**

## **Part A**

**Spring 2009 PRACTICE EXAM** 

**Student Name:** \_\_\_\_\_\_\_\_\_\_\_\_\_\_\_\_\_\_\_\_\_\_\_\_\_\_\_\_\_\_\_\_\_\_\_

**Date:** \_\_\_\_\_\_\_\_\_\_\_\_\_\_\_\_\_\_\_\_\_

**Class Period:** \_\_\_\_\_\_\_\_\_\_\_\_\_

Total Points: 140

Converted Score: \_\_\_\_\_\_\_\_\_\_\_\_/50

Project Lead The Way® Copyright 2006 - Page 1 of 7

## **Part A - Multiple Choice**

*Directions:* This is a **CLOSED-BOOK/CLOSED-NOTES** exam. Select the letter of the response which best completes the item or answers the question.

- 1. Who is responsible for designing most products used in today's society?
	- *A.* Technicians *C.* Carpenters
	- **B.** Engineers **D.** Presidents of corporations
- 2. **Example 2.** It is a step in the design process that involves reassessing the design specifications, implementing modifications, and updating drawings.
	-
	- *A.* Conceptualization *C.* Development and implementation
	- *B.* Optimization *D.* Design Analysis
- 
- 3. Which of the following is represented by the diagram to the right?

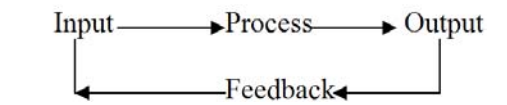

- *A.* Constraint boundaries *C.* Closed Loop System
- *B.* Open Loop System *D.* Serendipity cycle
- 4. What engineering method uses a logical sequence of steps that begins with a specific problem, or perceived need, and results in a solution?
	- *A.* Data collection *C.* Brainstorming
	- **B.** Innovation **D.** Design process
- 5. What principle of design involves a gradual change from one feature of the design to another?
	- *A.* Subordination *C.* Repetition
	- **B.** Transition **D.** Proportion
- 
- 6. What principle of design is being considered when sketching a bicycle tire in relationship to the size of its frame?
	- *A.* Proportion *C.* Unity
	- *B.* Repetition *D.* Subordination
- $7.$  A(n)  $2.$  A(n)  $2.$  A(n)  $2.$  A(n)  $2.$  A(n)  $2.$  A(n)  $2.$  A(n)  $2.$  A(n)  $2.$  A(n)  $2.$  A(n)  $2.$  A(n)  $2.$  A(n)  $2.$  A(n)  $2.$  A(n)  $2.$  A(n)  $2.$  A(n)  $2.$  A(n)  $2.$  A(n)  $2.$  A(n)  $2.$  A(n)  $2.$  A(n)  $2.$  A(n) work.
	- *A.* appendix *C.* biography
	- *B.* table of contents *D.* glossary
- 8. An organized collection of your best work during a class or major project is called  $a(n)$ 
	- *A.* design diary. *C.* portfolio.
	- *B.* engineering notebook. *D.* experience log.
- 9. What type of line is used in an orthographic sketch to project the size of an object from one view to another?
	- *A.* Section Line *C.* Construction Line
	- **B.** Object Line **D.** Extension Line
- 10. Identify the sketch type shown to the right.
	- *A.* Cavalier Oblique *C.* Two point perspective
	- *B.* Isometric *D.* Cabinet Oblique
- 11. What 3-dimensional sketch is drawn true size in its height and width but foreshortened in its depth, as illustrated to the right?
	- *A.* Cavalier Oblique *C.* Two-point perspective
	- **B.** Isometric **D.** Cabinet Oblique

12. A line touching an arc or circle at only one point perpendicular to the arc's radius is said to be

- *A.* tangent. *C.* parallel.
- *B.* coincident. *D.* concentric.
- 13. What are the relative coordinates of **POINT D** if moving from Point B?

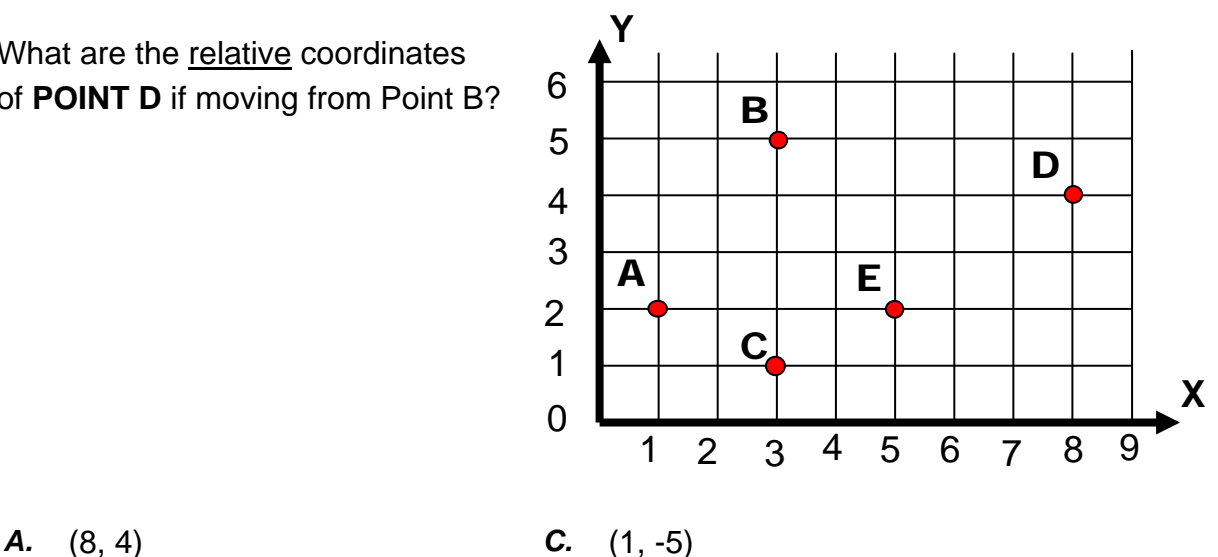

Project Lead The Way® Copyright 2006 - Page 3 of 7

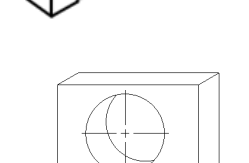

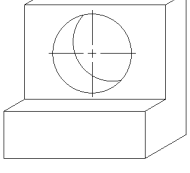

- 
- *B.* (5, -1) *D.* (4, 8)
- 
- 
- 14. What type of polygon does the adjacent picture represent?
	- *A.* Acute *C.* Obtuse
- - *B.* Circumscribed *D.* Inscribed
- 15.  $a^2 + b^2 = c^2$  is an example of \_\_\_\_\_\_\_\_\_\_\_\_\_\_.
	- *A.* computer modeling. *C.* mathematical modeling.
	-
- 
- *B.* graphical modeling. *D.* conceptual modeling.

16. \_\_\_\_\_\_\_\_\_\_\_\_\_\_\_\_\_\_\_\_ are created by blending two or more unconsumed, closed profile sketches located on work planes or planar faces.

- *A.* Swept features *C.* Coiled features
- *B.* Lofted features *D.* Revolved features
- 17. **Example 1** a type of modeling that helps to define the scope and limitations of the design problem before significant time is invested in the development of a prototype.
	- -
	- *A.* Conceptual modeling *C.* Mathematical modeling
	- **B.** Physical modeling **D.** Graphical modeling

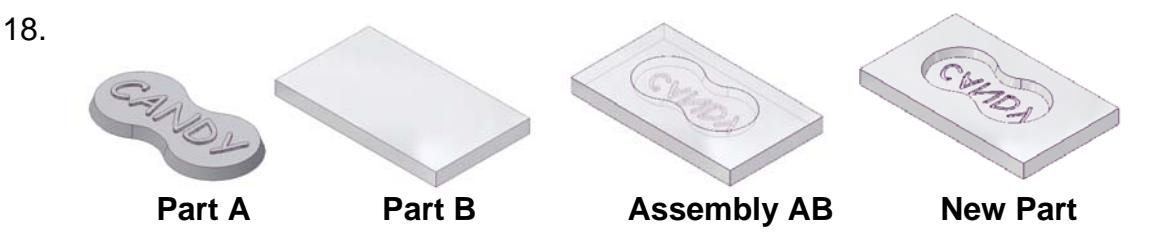

The process for making the candy mold shown above illustrates how to create a(n) \_\_\_\_\_\_\_\_\_\_\_\_\_\_ using 3D solid modeling software.

- *A.* adaptive part *C.* grounded part
- *B.* lofted part *D.* derived part
- 19. In computer modeling, the process of drawing lines, circles, arcs, and rectangles to create the basic profile that defines the approximate size and shape of features in a part is referred to as
	- *A.* dimensioning. *C.* sketching.
	- **B.** profiling. **D.** extruding.

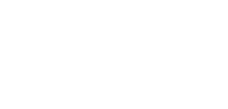

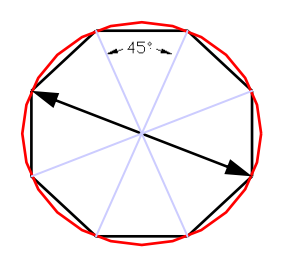

- 20. Placed features such as \_\_\_\_\_\_\_\_\_\_\_\_\_\_ and \_\_\_\_\_\_\_\_\_\_\_\_\_\_ are edge treatments applied to a 3D solid model.
	- *A.* emboss, engrave *C.* rib, web
	- *B.* fillet, chamfer *D.* draft face, thicken
- 21. A \_\_\_\_\_\_\_\_\_\_ is a full-size, physical model that is functional and can be tested.
	- *A.* concept model *C.* mock up
	- *B.* scale model *D.* prototype
- 22. Work planes that are created parallel to an existing surface and a specified distance away from that surface are referred to as:
	- *A.* offset work planes. *C.* oblique work planes.
	- *B.* angled work planes. *D.* auxiliary work planes.
- 23. When a group of parts is preassembled and brought into a larger group of parts as a single unit, they are referred to as
	- *A.* Exponential Components. *C.* Mathematical Modes.
	- *B.* Sub Assemblies. *D.* Subsystems.
- 24. If a **single** mate constraint is applied between two opposing surfaces in an assembly, how many degrees of freedom will remain between the two parts?
	- *A.* 1 *C.* 3
	- *B.* 2 *D.* 4
- 25. The simulated movement of assembled parts through a variety of specified steps is accomplished using which of the following:
	- *A.* Degrees of Freedom *C.* Drive Constraints
	- *B.* Unconstrained Move *D.* Rotate Component
- 26. What is the maximum number of bike frames you could ship in one box, at one time, if the postal service has a twenty pound weight limit per package? The bike frame has the following mass properties: mass = 5.67lbs; volume = 58.35 in<sup>3</sup>; and area = 121.87 in<sup>2</sup>.
	- *A.* One *C.* Five
	- *B.* Three *D.* Seven

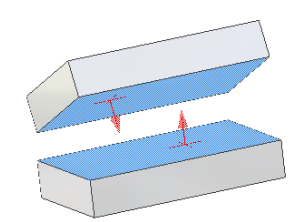

- 27. What is the permissible amount a dimension can vary during the manufacture of a part and have the part still be useable?
	- *A.* Tolerance range *C.* Fluctuation
	- **B.** Dual dimension **D.** Acceptability
- 28. Which of the following terms describes the minimum clearance space (or maximum interference) intended between two mating parts?
	- *A.* Tolerance *C.* Micro measurement
	- *B.* Offset *D.* Allowance
- 29. One purpose of hatch marks or section lines in an orthographic drawing is to show\_\_\_\_\_\_\_\_\_.
	- *A.* material. *C.* dimensions.
	- *B.* texture. *D.* finish.
- 30. A cutting plane is needed to create which of the following views in an orthographic drawing?
	- *A.* Auxiliary View *C.* Detail View
	- **B.** Isometric View **D.** Section View
- 31. When creating an assembly in 3D modeling software that includes a base plate, cover, nut, and bolt, which component would typically be placed first?
	- *A.* Base Plate *C.* Nut
	- *B.* Cover *D.* Bolt
- 32. Which drawing view would be the most appropriate to use if an important feature of a part was too small and complex relative to the total part size?
	- *A.* Section View *C.* Detail View
	- *B.* Auxiliary View *D.* Isometric View
- 33. Which drawing view would be necessary when the interior parts of an object are complex and not clearly visible from any view?
	- *A.* Auxiliary View *C.* Isometric View
	- *B.* Detail View *D.* Section View
- 34. Which of the following views would be needed to show the actual shape and size of an inclined surface?
	- *A.* Auxiliary View *C.* Section View
	- *B.* Isometric View *D.* Orthographic View

35. What information is missing from the following annotation of the counterbored hole?

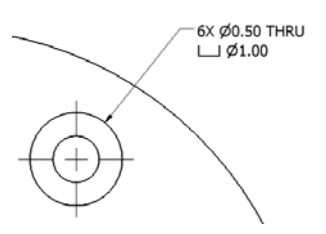

- 
- *A.* Hole depth *C.* Counterbore depth
- 
- *B.* Hole diameter *D.* Counterbore diameter
- 36. What guideline should be followed for creating slides using a presentation software, such as PowerPoint<sup>®</sup>, to communicate your design idea to an audience?
	- *A.* Create slides with contrasting colors
	- *B.* Use Times New Roman, 12 point font
- *C.* Use varied slide transitions and many sound effects
- *D.* Match the text color with the slide background
- 37. What type of inexpensive, physical model could be used in a classroom presentation?
	- *A.* Inventor part *C.* Wire-frame
	- *B.* Rapid prototype *D.* Mock-up
- 38. **Example 38. 38. Example 38. 1 is a department within a company that develops** new products or redesigns existing products.
	- *A.* Concurrent Engineering *C.* Research and Development
	- **B.** Rapid Prototyping **D.** Human Resources
- 39. The production process known as \_\_\_\_\_\_\_\_\_\_\_\_\_\_\_\_\_\_ is when products/materials arrive at the manufacturing facility and are used right away without the need for long warehousing time.
	- *A.* **CE** Concurrent Engineering *C.* **TQM** Total Quality Management
	- *B.* **JIT** Just in Time *D.* **RE** Reverse Engineering
- 40. What data collection process is used to determine how much money is needed to design, manufacture, package and distribute a product?
	- *A.* Cost analysis *C.* Research and development
	- *B.* Monetary allocation *D.* Financial spreadsheet